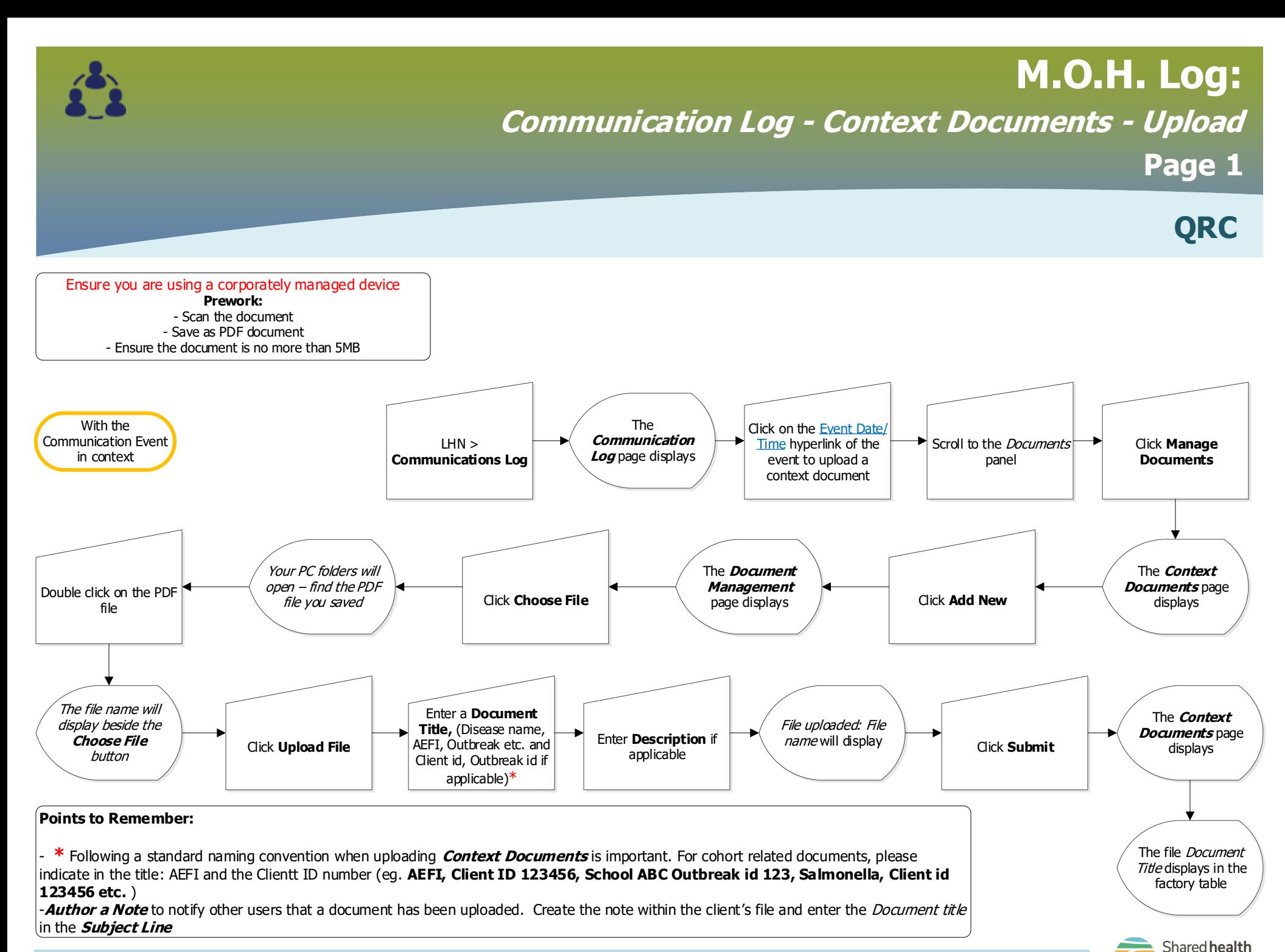

Soins communs

## **M.O.H. Log:**

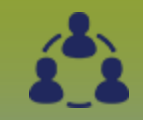

**Communication Log - Context Documents - View** 

**Page 2**

**QRC**

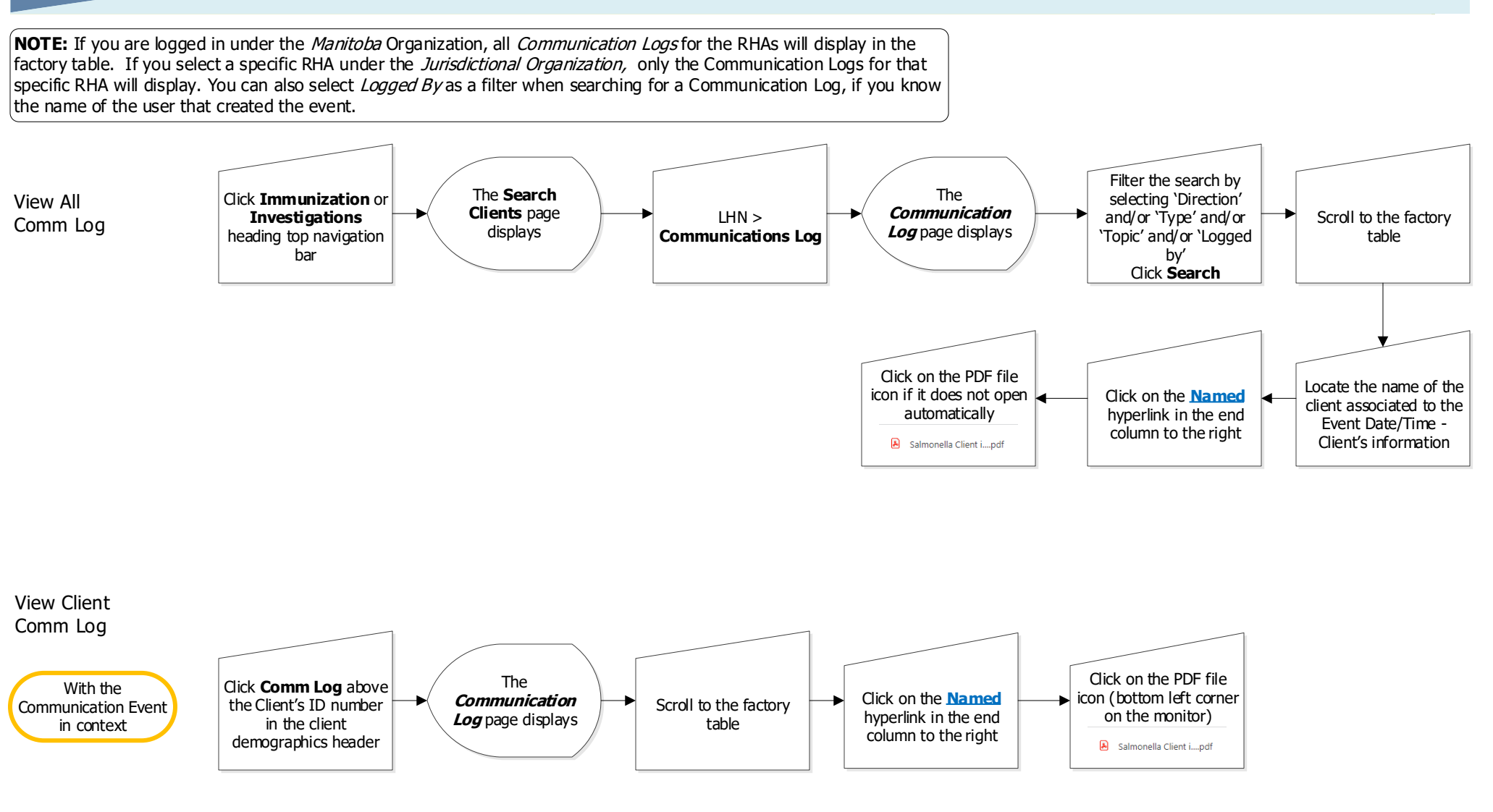

Shared health

## **M.O.H. Log:**

**Communication Log - Context Documents - Delete** 

**Page 3**

**QRC**

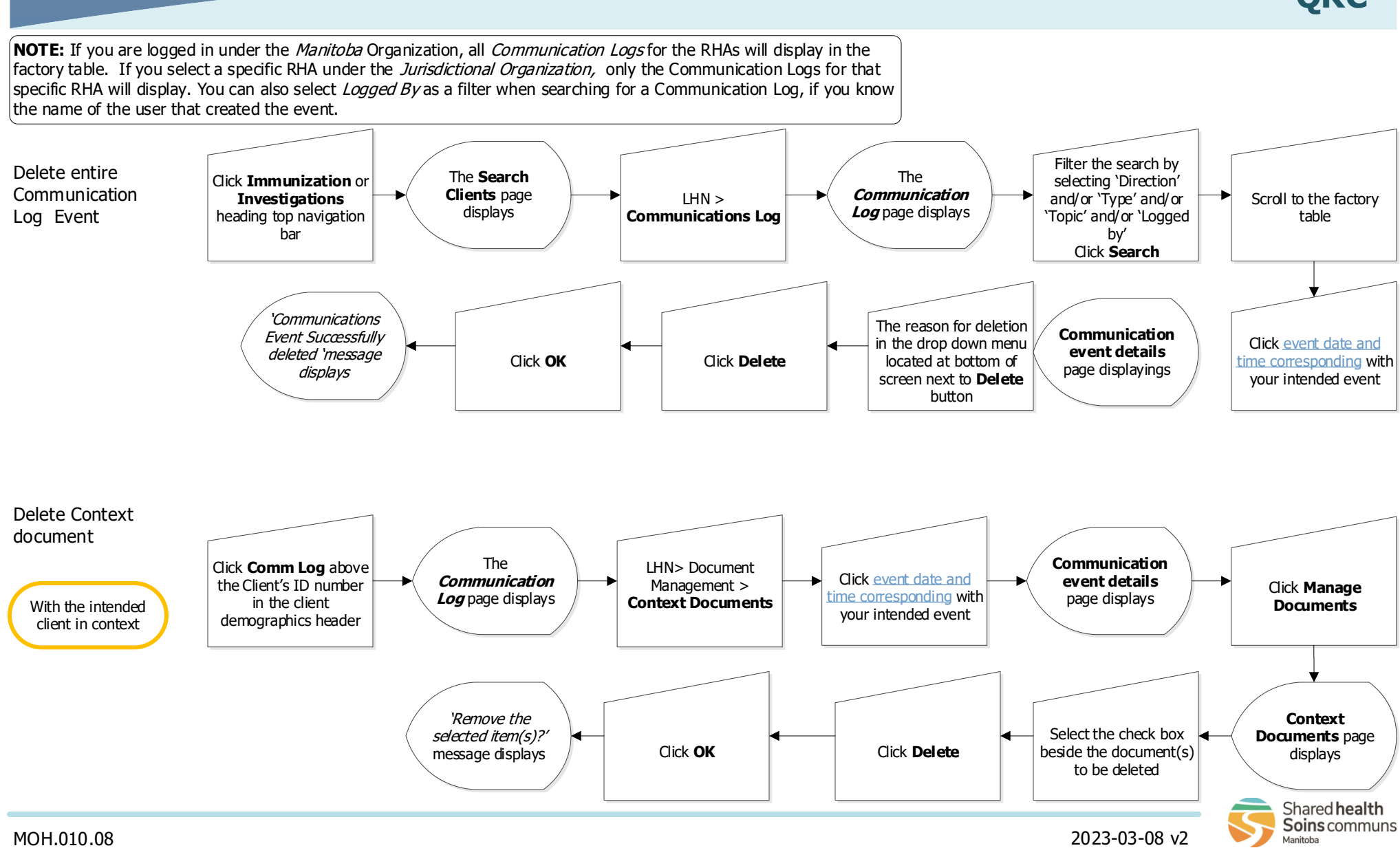